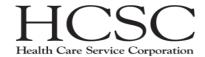

# **Devops for Micro-services**

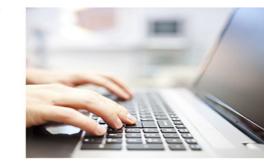

Anupama Pradhan, Ryan Hunt

#### 80+ Years of Success and Tradition

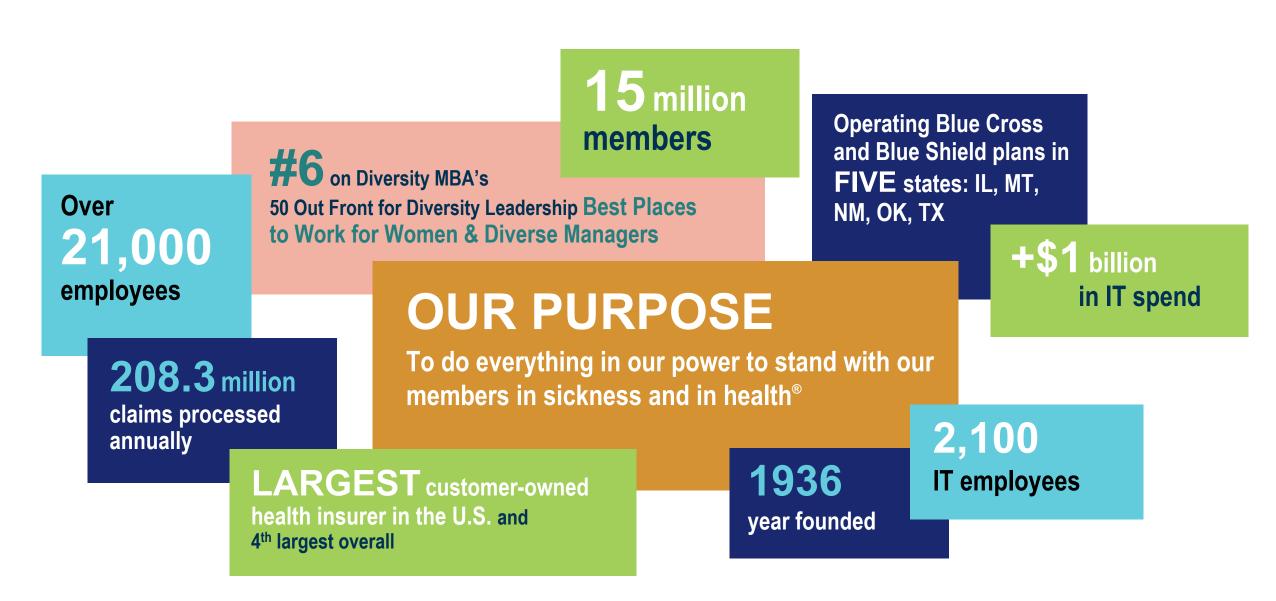

### What is CI/CD

Continuous Integration is the practice of testing each change done to your codebase automatically and as early as possible.

Continuous Deployment follows the testing that happens during Continuous Integration and pushes changes to a staging or production system. This makes sure a version of your code is accessible at all times.

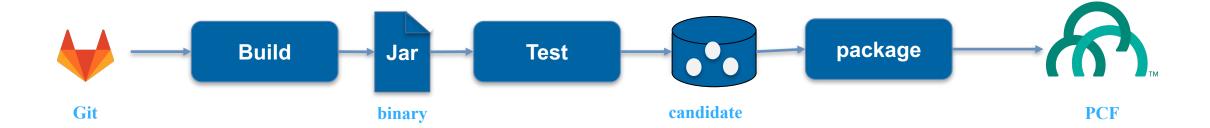

-3

#### **Automation Tools**

**Concourse** is a continuous integration/continuous delivery tool created by Pivotal. It uses pipelines to define a series of jobs that can execute the Terraform and Ansible scripts, perform Maven builds, among other things.

**Ansible** is an open source automation tool from RedHat, that automates cloud provisioning, configuration management, application deployment, intra-service orchestration, etc

**Docker** is a customized container for developers and sysadmins to build, ship, and run distributed applications, whether on laptops, data center VMs, or the cloud.

#### **Concourse Basics**

Task: A task is a basic unit of work. It is execution of a command or script.

**Resources:** A resource is an entity that forms the input or output of a task

Jobs: A job is the configuration of tasks, input/output resources and execution criteria

Pipeline: Orchestration of multiple jobs form a pipeline.

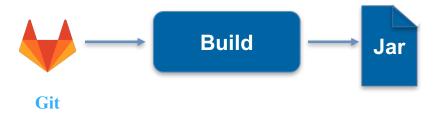

#### **Ansible Basics**

**Tasks:** Tasks are basic ansible components that can manage system resources, like services, packages, files, execution of system commands, and etc..

Roles: reusable modules based on the well defined structure.

**Inventory:** Collection of servers and variables

Playbook: playbooks orchestrate the set of steps required to automate processes

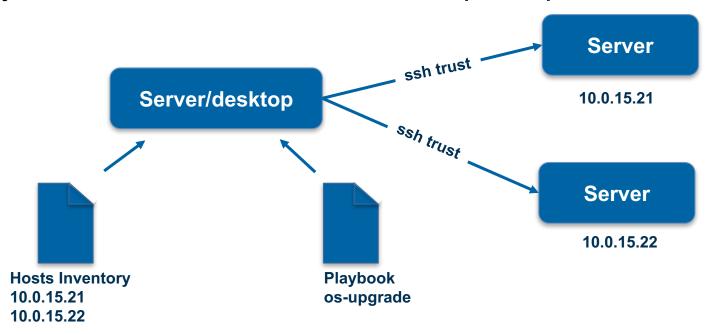

#### **Versioning Strategy**

#### ApplicationName-<major>.<minor>.<patch>.<type>

major: Indicates significant change in the application

- Major change that is not compatible with prior versions
- Large set of new features

minor: Indicates new release with minor enhancements, bug fixes that do not impact the backward compatibility

patch: bug fixes, no new functionality

**type:** keyword that represents the stability of the release

For Example: snapshot, RC (release candidates), Final

# Jar movement along the environments

| Semantic Version      | Nexus<br>Archive | DEV  | S3 Archive<br>(DEV) | TEST | S3 Archive<br>(TEST) | PROD | Nexus Archive |
|-----------------------|------------------|------|---------------------|------|----------------------|------|---------------|
| 1.0.0-SNAPSHOT.1      | X                | FAIL |                     |      |                      |      |               |
| 1.0.0-SNAPSHOT.2      | X                | PASS | x                   | FAIL |                      |      |               |
| 1.0.0-SNAPSHOT.3      | X                | PASS | x                   | PASS | x                    | PASS | х             |
| Version Bump -> 1.1.0 |                  |      |                     |      |                      |      |               |
| 1.0.1-SNAPSHOT.1      | Х                | PASS | X                   | PASS | x                    | PASS | X             |
|                       |                  | Vers | sion Bump -> 1.2.0  |      |                      |      |               |

### **Sample Application: Customer Order Service**

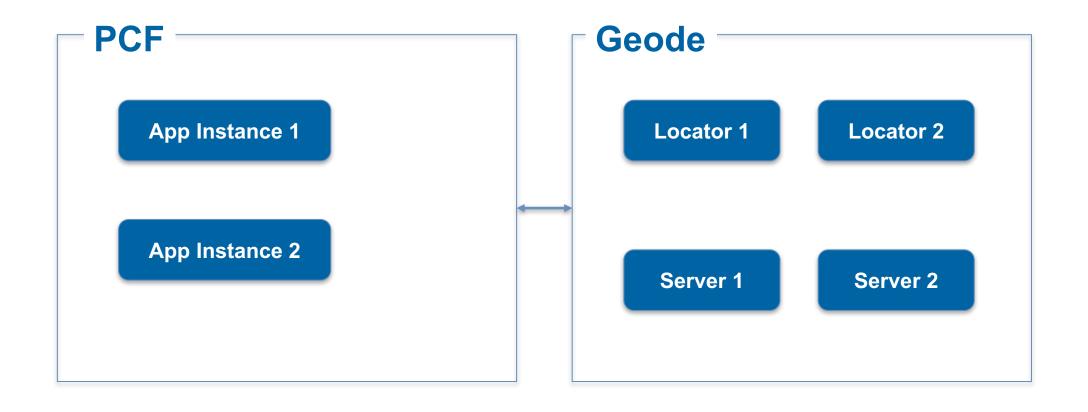

### CI/CD Pipeline

### Pipeline Jobs:

provision: Prepare the environment like install jdk and geode binaries.

This task is reused for upgrade too.

configure: setup pdx packages, create regions, setup base configuration for locators and servers

deploy: Build application code to Gemfire server— Model, functions etc.

deploy-client: Deploy Client code to PCF (API interface)

### **Demo Pipeline Jobs**

#### **Build and deploy the microservice**

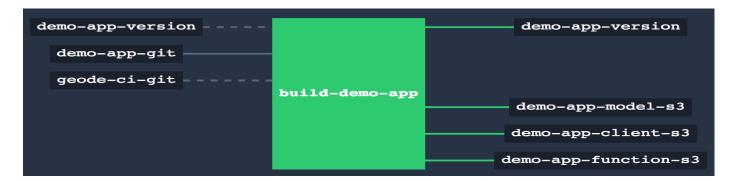

#### **Provision Geode**

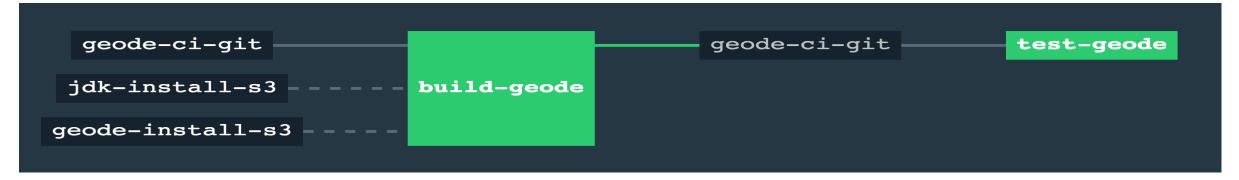

#### **Configure Geode cluster for the microservice**

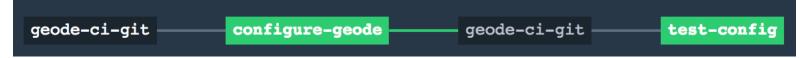

## Walk Through Code....

• Example for Geode Upgrade

#### References

https://pivotal.io/concourse

https://www.ansible.com/it-automation

http://geode.apache.org/docs/guide/13/about\_geode.html

https://geode.apache.org/docs/guide/11/configuring/cluster\_config/gfsh\_persist.html

https://www.youtube.com/watch?v=bAfEJtUVors&index=3&list=PL62plycqXx-

QfmNrUmfKoTZXKU5K90JpK

### **Source Code**

• <a href="https://github.com/ap1256/gemfire-demoapp">https://github.com/ap1256/gemfire-demoapp</a>